## Escherichia coli Core Metabolism Model in **LIM**

Karline Soetaert

Royal Netherlands Institute of Sea Research Yerseke The Netherlands

#### Abstract

R package **LIM** [\(Soetaert and van Oevelen](#page-12-0) [2009a\)](#page-12-0) is designed for reading and solving linear inverse models (LIM). A package vignette deals with the structure of the LIM input files and how to solve the problems [\(Soetaert and van Oevelen](#page-12-1) [2009b\)](#page-12-1). To open it, type: vignette("LIM") Here it is exemplified on a (relatively small) problem from systems biology, the core metabolism of E. coli [\(Edwards, Covert, and Palsson](#page-12-2) [2002\)](#page-12-2) as from the following website: [http://gcrg.ucsd.edu/Downloads/Flux\\_Balance\\_Analysis]( http://gcrg.ucsd.edu/Downloads/Flux_Balance_Analysis) The original input file can be found in the package subdirectory [/examples/Reactions](/examples/Reactions/E_coli.lim)/ [E\\_coli.lim](/examples/Reactions/E_coli.lim) If you use this package, please cite as: [\(van Oevelen, van den Meersche, Meysman,](#page-12-3) [Soetaert, Middelburg, and Vezina](#page-12-3) [2009\)](#page-12-3).

*Keywords*: Linear inverse models, flux balance analysis, linear programming, E coli, R.

#### 1. the E. coli input file

The input file consists of several sections (see package vignette).

- The header of the file (ends at first line with  $\# \# \#$ ) is ignored
- The metabolic reactions
- A function to maximise
- The bounds on the reactions (inequalities)
- A measurement equation
- The name of the components
- The names of the externals

Everything following a "!" is ignored.

E.coli input file ##############################################

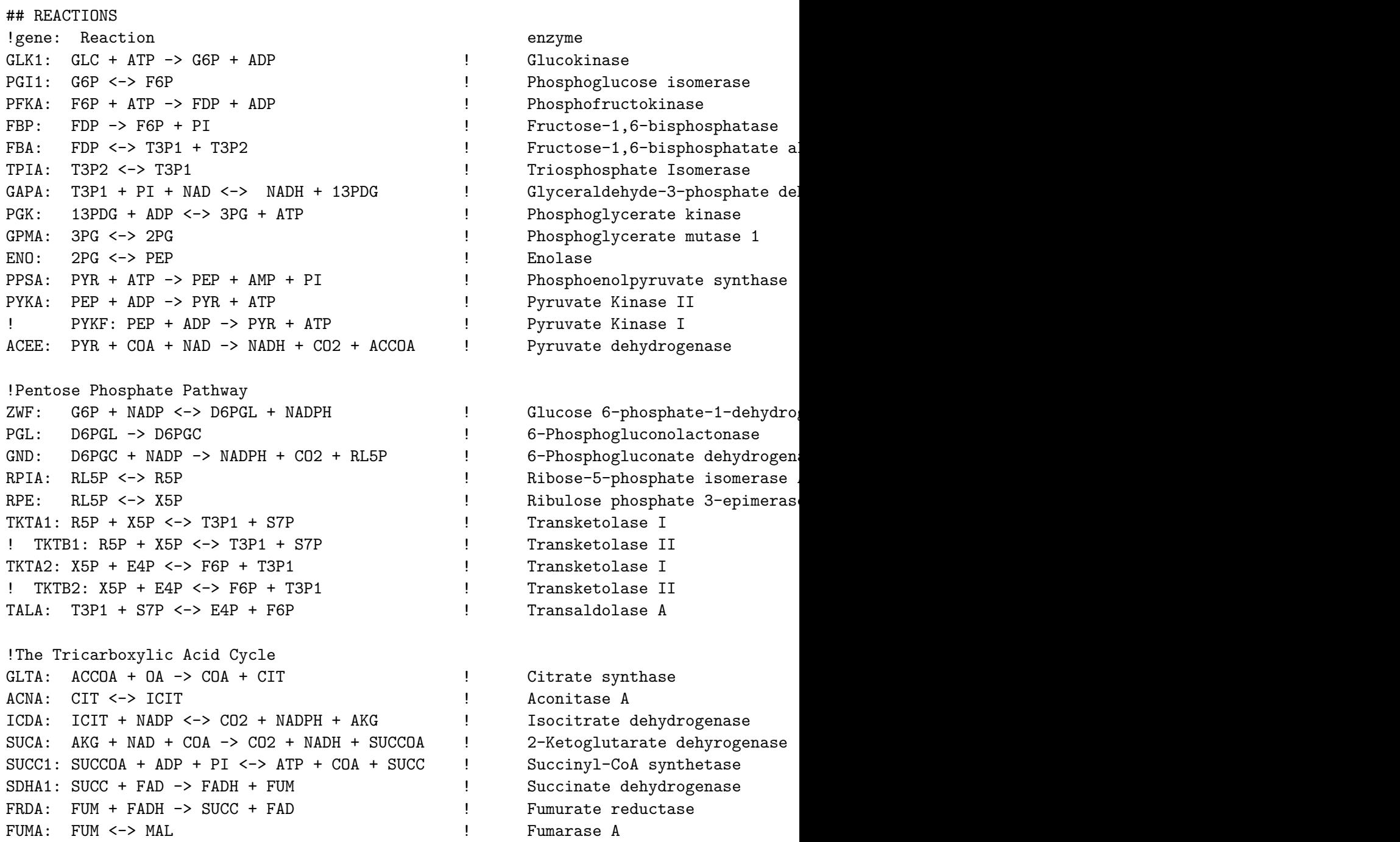

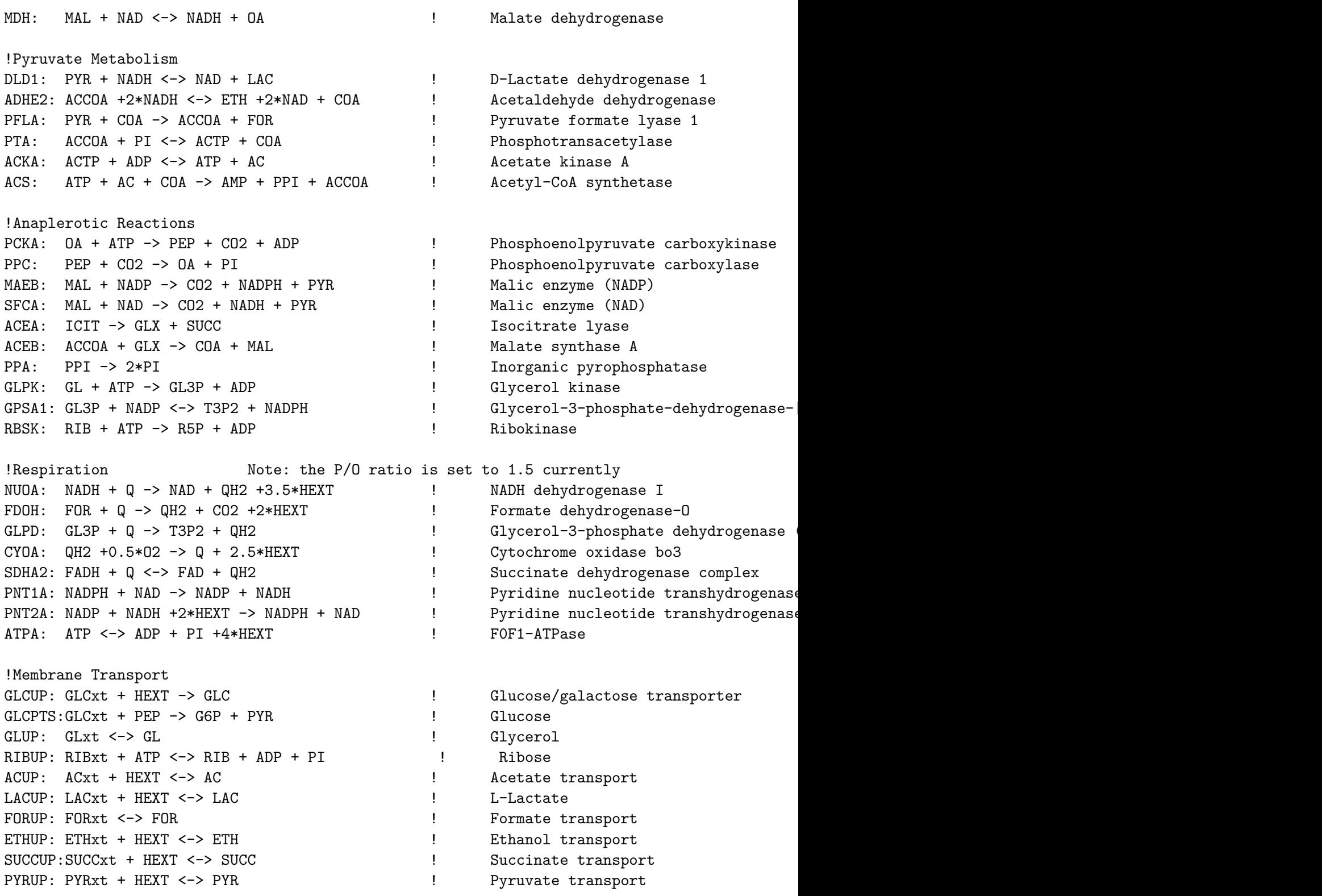

```
PIUP: PIxt <-> PI | Phosphate transport | Phosphate transport
O2TX: O2xt <-> O2 | Oxygen transport
CO2TX: CO2xt <-> CO2 | CO2TX: CO2xt <-> CO2
ATPM: ATP -> ADP + PI \qquad \qquad \qquad ATP drain flux for constant m
ADK: ATP + AMP-> 2*ADP ! ADK
Growth: &
41.25*ATP +3.54*NAD +18.22*NADPH +0.2*G6P &
+0.07*F6P +0.89*R5P +0.36*E4P +0.12*T3P1 &
+1.49*3PG +0.51*PEP +2.83*PYR +3.74*ACCOA +1.78*OA +1.07*AKG &
-> 3.74*COA +41.25* ADP +41.25* PI &
+3.54* NADH +18.22* NADP +1.00* Biomass
### END REACTION
## MAXIMISE
maxgrowth: Growth
## END MAXIMISE
### INEQUALITIES
! Carbon sources...
O2TX = [0,20] ! Oxygen input
GLCUP = [0, 10] ! glucose input
GLUP = [-1000,0] ! glycerol
RIBUP = [-1000, 0] ! Ribose uptake - strange!
SUCCUP= [-1000,0] ! succinate
ACUP = [-1000, 0] ! acetate
LACUP = [-1000, 0] ! lactate
PYRUP = [-1000, 0] ! pyruvate
! Carbon byproducts
FORup = [-1000,0] ! formate
ETHup = [-1000, 0] ! ethanol
CO2TX = [-1000,0] ! CO2
! phosphate
PIUP = [-1000,1000]
SDHA1 <100
FRDA <100
FORup+ LACUP=[-10,-10]
### END INEQUALITIES
### EQUATIONS
ATPM = 5.87 ! Non-growth associated ATP drain flux for constant maintenance require
```
### END EQUATIONS

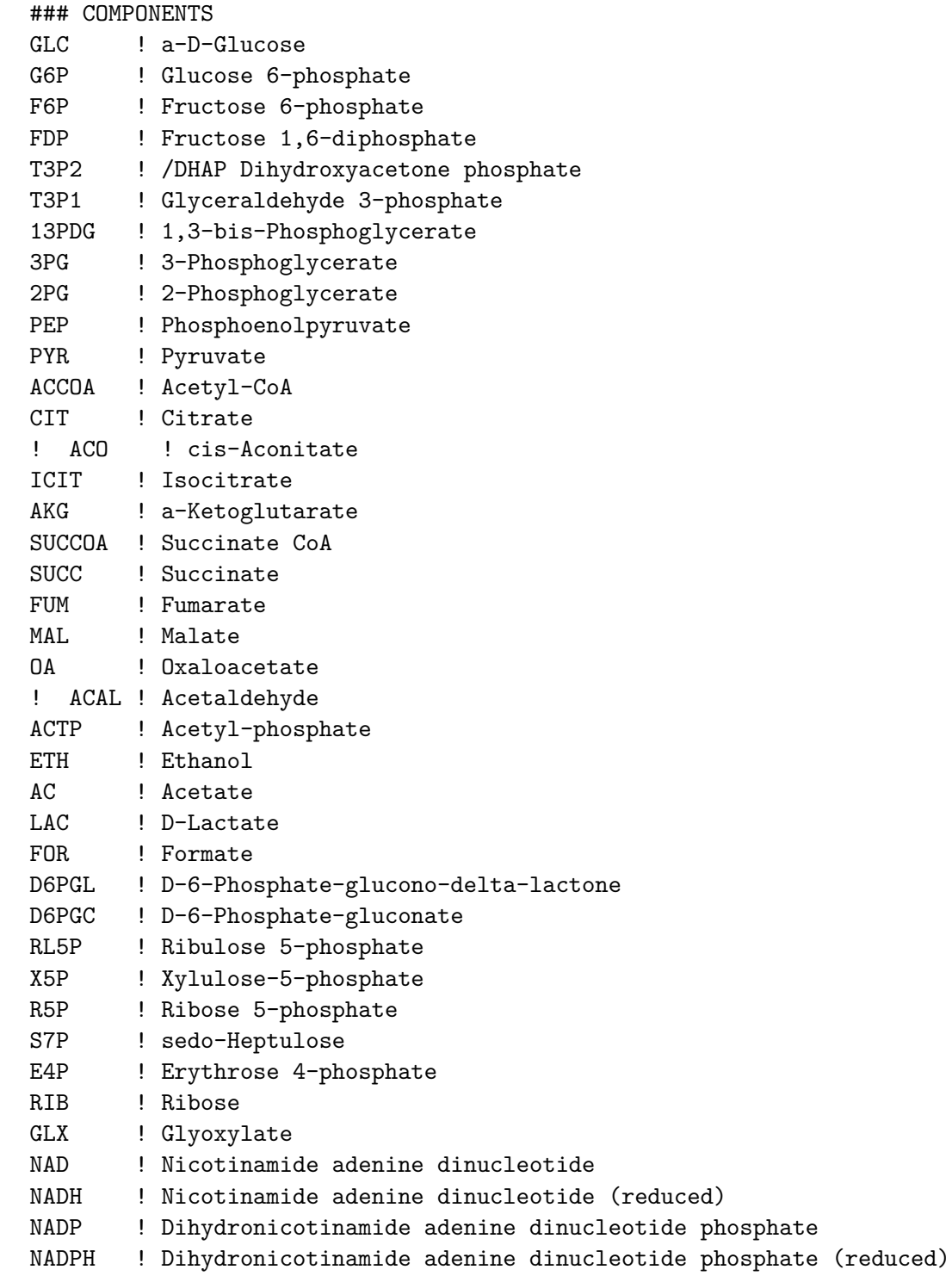

HEXT ! External Hydrogen Ion (Proton) Q ! Ubiquinone FAD ! Flavin adenine dinucleotide FADH ! Flavin adenine dinucleotide (reduced) AMP ! Adenosine monophosphate ADP ! Adenosine diphosphate ATP ! Adenosine triphosphate GL3P ! Glycerol 3-phosphate CO2 ! Carbon dioxide PI ! Inorganic Phosphate<br>PPI ! Pyrophosphate ! Pyrophosphate O2 ! Oxygen COA GL  $QH2$  ! ### END COMPONENTS ### EXTERNALS Biomass GLCxt GLxt RIBxt ACxt LACxt FORxt ETHxt SUCCxt PYRxt PIxt O2xt CO2xt

### END EXTERNALS

6 Escherichia coli Core Metabolism Model in *LIM*

### 2. Reading the E.coli input file

Assuming that the input file is called "E\_coli.lim" and the working directory has been set, it can be read as follows:

```
require(LIM)
LIMEcoli <- Setup("E_coli.lim")
```
This creates a list of type lim, that contains all information necessary to solve the problem

#### 3. The parsimonious and optimized solution, ranges

Once the input file has been read, we can generate the "simplest" solution, i.e. the one where  $\sum(x^2)$  is minimal, where *x* are the unknown reaction rates. This is called the "parsimonious solution". It is common to calculate this in foodweb ecology (where it is unclear which charactersitic of a foodweb is optimized); it may be less relevant from a system's biology perspective.

Function Ldei estimates the parsimonious solution

> pars <- Ldei(LIMEcoli)

It makes more sense to optimize the growth. That growth has to be maximised was inputted in the file (by the ## maximize statement).

The optimal value is found by linear programming, using function Linp:

> LP <- Linp(LIMEcoli)

It is also simple to estimate the ranges of all unknown reaction rates:

```
> xr <- Xranges(LIMEcoli)
```
Now for every reaction rate, the "simplest", "optimal", "minimal" and "maximal" value has been estimated:

> data.frame(simplest = pars\$X, optimal = LP\$X, xr)

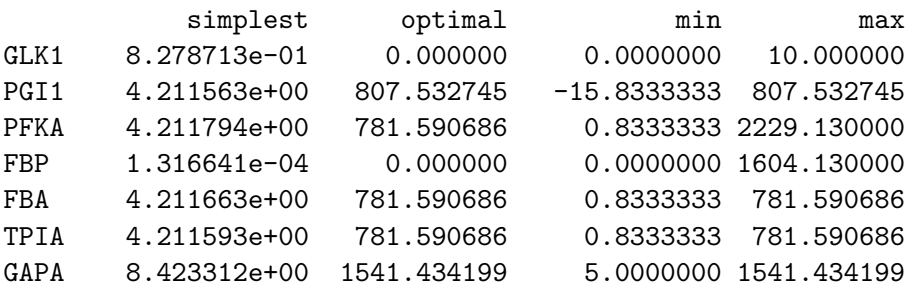

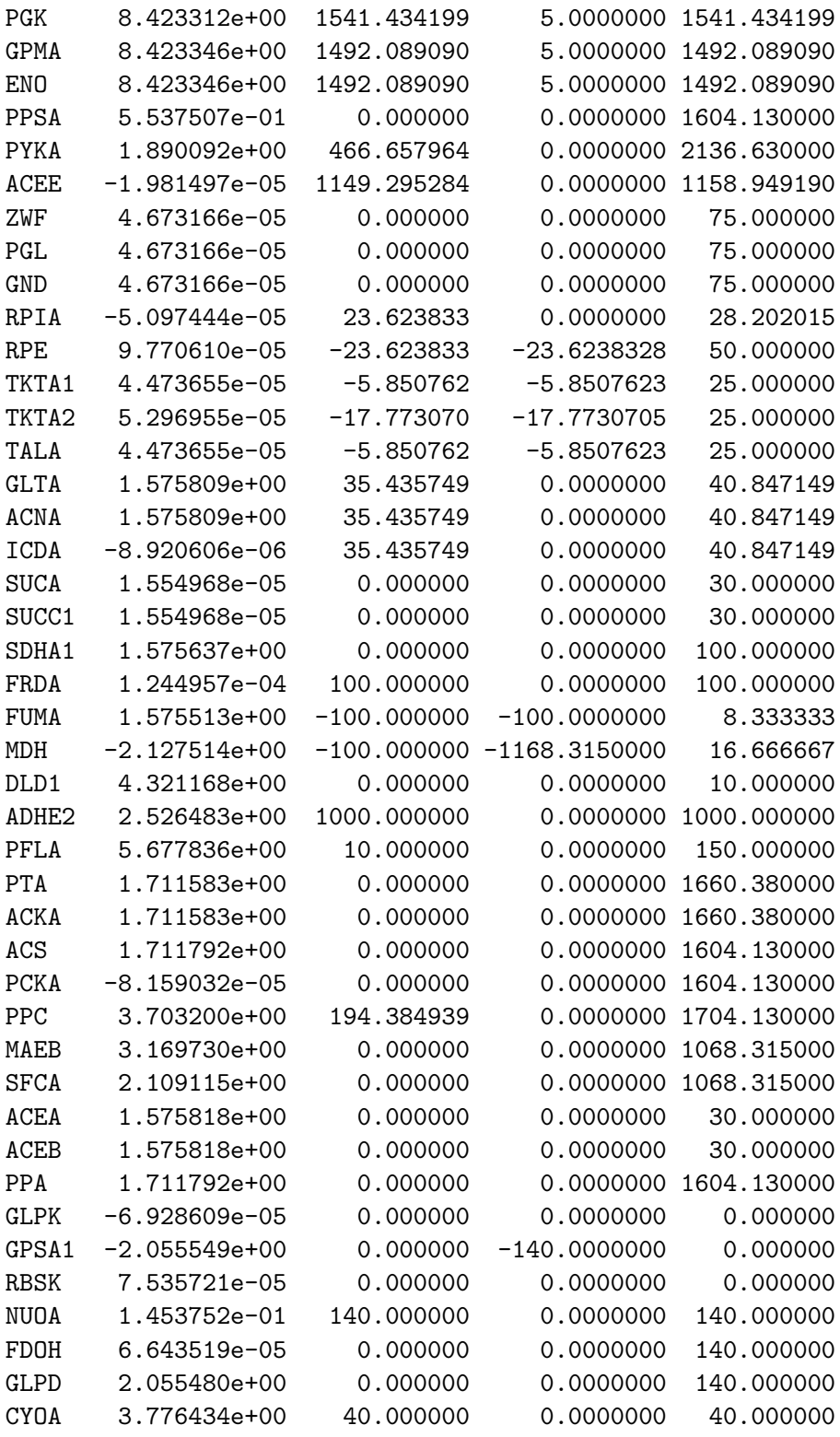

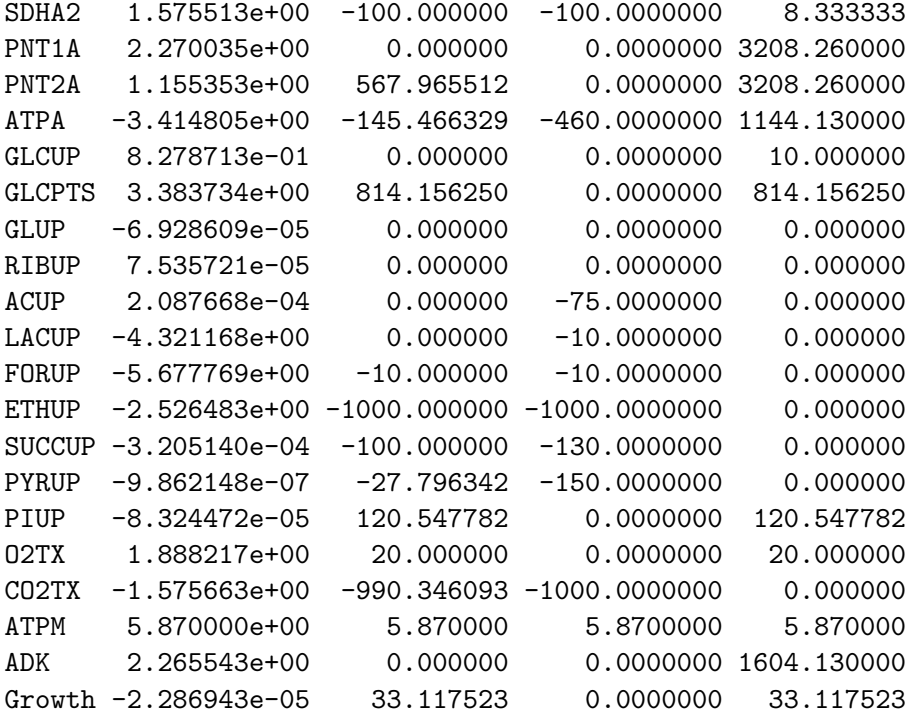

The range solutions can be plotted; as there are many reactions, we plot them in two figures. The "optimal" solution is added as a black dot.

```
> par(mfrow = c(1, 2))> nr <- LIMEcoli$NUnknowns
> i i \leftarrow 1:(nr/2)> dotchart(LP$X[ii], xlim = range(xr), pch = 16, cex = 0.8)
> segments(xr[ii,1], 1:nr, xr[ii,2], 1:nr)
> ii \leftarrow (nr/2+1): nr> dotchart(LP$X[ii], xlim = range(xr), pch = 16, cex = 0.8)
> segments(xr[ii,1], 1:nr, xr[ii,2], 1:nr)
> mtext(side = 3, cex = 1.5, outer = TRUE, line = -1.5,
+ "E coli Core Metabolism, optimal solution and ranges")
```
# E coli Core Metabolism, optimal solution and ranges

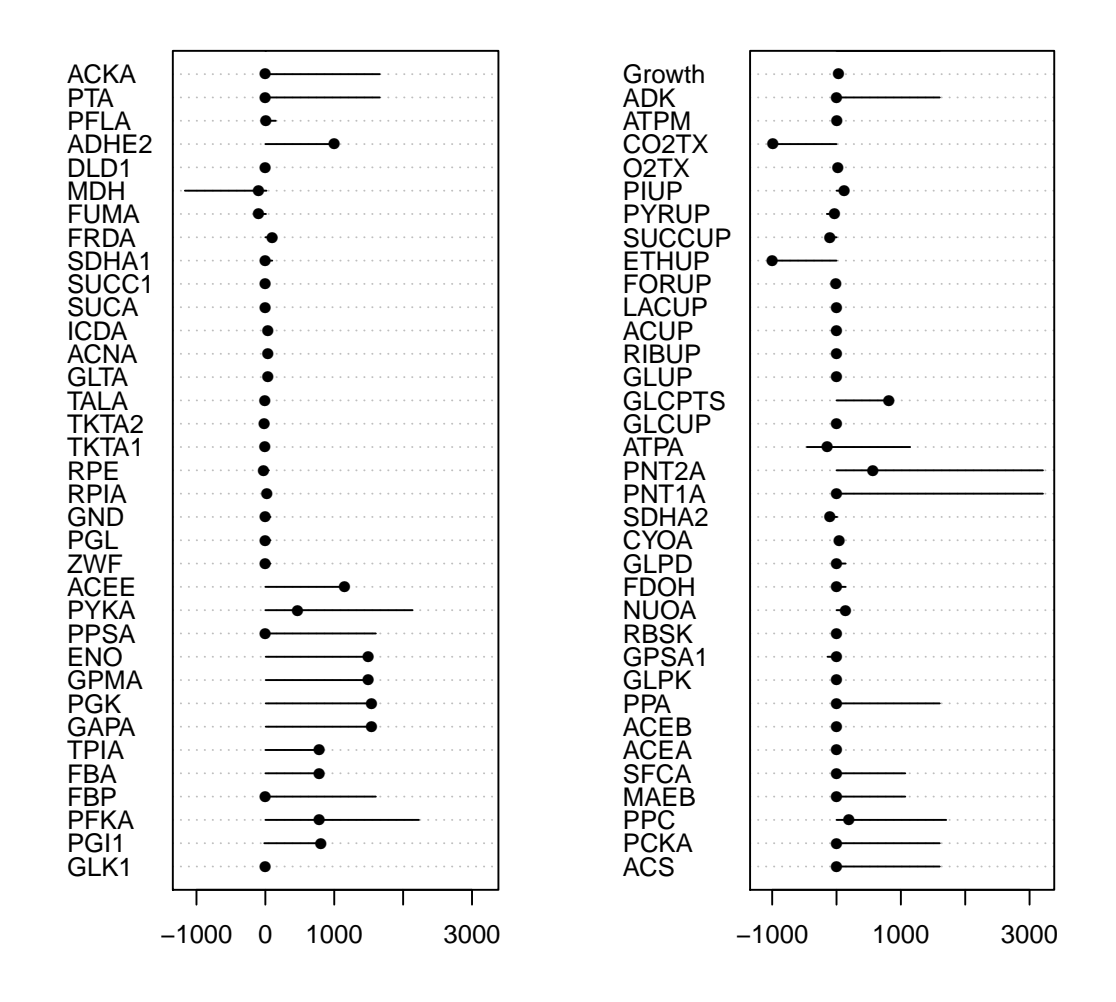

Figure 1: Ranges, and optimal solution of the E.coli central core metabolism - see text for R-code

## 4. Generating multiple plausible solutions

The E.coli model is underdetermined, such that an infinite amount of solutions are likely, given the data. By optimising growth, we selected one "optimal" solution; by estimating the ranges, we calculated the minimal and maximal values of each reaction.

It is also possible to sample the solution space in a random way. Function xsample does that; each point it generates is equally valid and equally likely.

We take 500 random samples; it takes a while to do this; print (system.time() estimates the time, in seconds.

```
> print(system.time(
+ xs <- Xsample(LIMEcoli, iter = 500, type = "mirror", test = TRUE) #))
+ ))
  user system elapsed
 2.940 0.024 2.966
>
```
With 70 variables, it is not possible to plot all pairwise relationships. Here we plot them for 12 of them.

```
> pairs(xs[, 1:12], pch = ".", cex = 2, gap = 0, upper.panel = NULL)
```
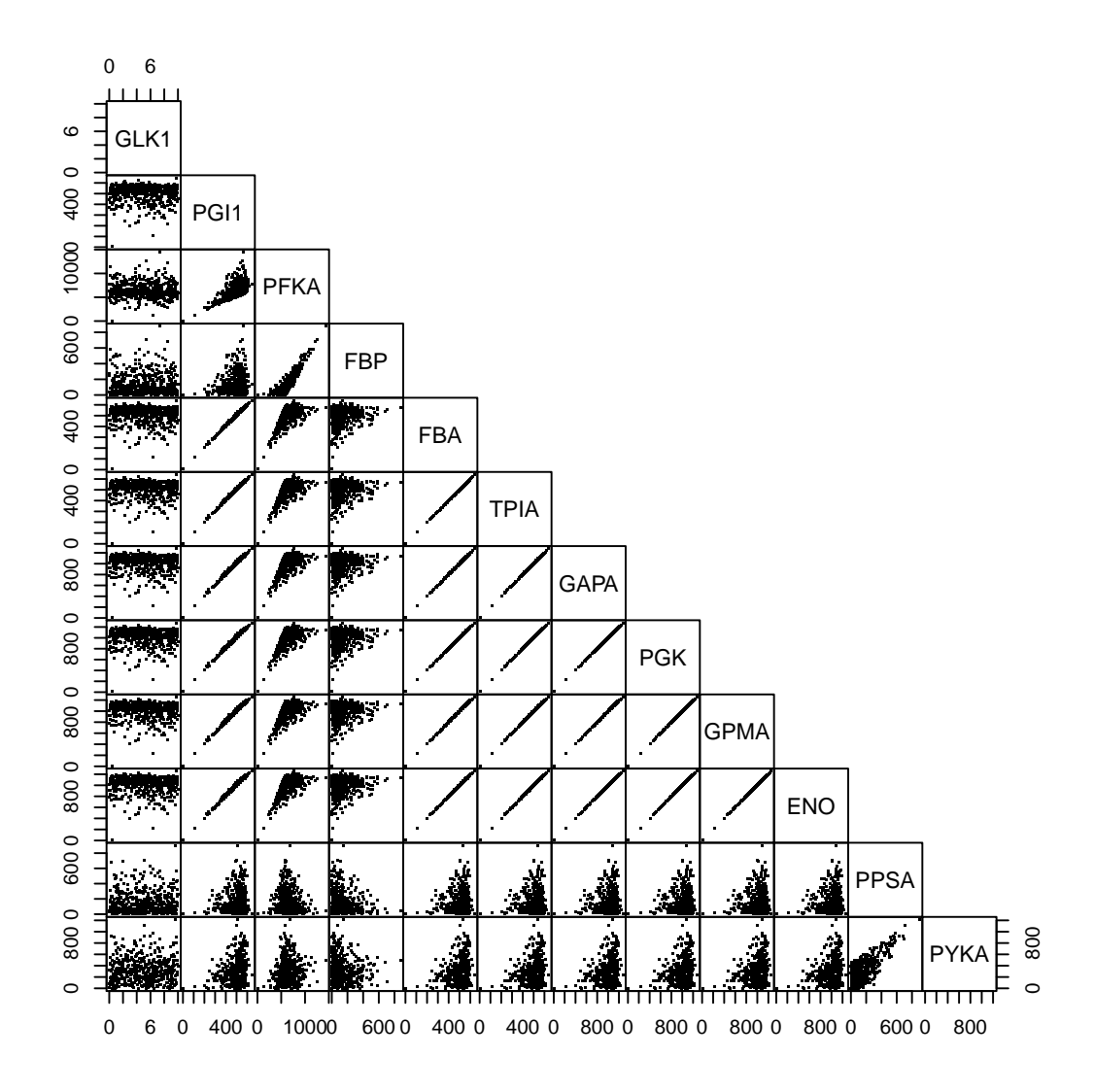

Figure 2: A random sample of plausible solutions of the E.coli central core metabolism - plotted as a pairwise plot for the first 12 reaction rates see text for R-code

#### References

- <span id="page-12-2"></span>Edwards J, Covert M, Palsson B (2002). "Metabolic Modeling of Microbes: the Flux Balance Approach." *Environmental Microbiology*, 4(3), 133–140.
- <span id="page-12-0"></span>Soetaert K, van Oevelen D (2009a). *LIM: Linear Inverse Model examples and solution methods.* R package version 1.4.
- <span id="page-12-1"></span>Soetaert K, van Oevelen D (2009b). *Package LIM, implementing linear inverse models in R*. R package vignette.
- <span id="page-12-3"></span>van Oevelen D, van den Meersche K, Meysman F, Soetaert K, Middelburg JJ, Vezina AF (2009). "Quantifying Food Web Flows Using Linear Inverse Models." *Ecosystems*. [doi:10.1007/s10021-009-9297-6](http://dx.doi.org/10.1007/s10021-009-9297-6). URL [http://www.springerlink.com/content/](http://www.springerlink.com/content/4q6h4011511731m5/fulltext.pdf) [4q6h4011511731m5/fulltext.pdf](http://www.springerlink.com/content/4q6h4011511731m5/fulltext.pdf).

#### Affiliation:

Karline Soetaert Royal Netherlands Institute of Sea Research (NIOZ) 4401 NT Yerseke, Netherlands E-mail: [karline.soetaert@nioz.nl](mailto:karline.soetaert@nioz.nl) URL: <http://www.nioz.nk>